## **How Do I Start Windows 7 In Safe Mode**>>>CLICK HERE<<<

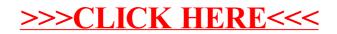